# **FFAG'23 WORKSHOP**

**FFAG CLASS** Jefferson National Laboratory September 10-15, 2023

### **Sept. 10 A 1.5HR WORK PLAN**

## **An introduction to stepwise raytracing techniques, using Zgoubi**

François MÉOT Brookhaven National Laboratory Collider-Accelerator Department **Prior to taking a look at simulations:**

**- a tour of sourceforge repository:**

 **trunk, toolbox, branches/exemples ...**

**- Zgoubi Users' Guide, Part A, Part B, Index**

**- zpop** - *requires an xterm window*

### **Zgoubi install: ok for everybody?**

### **Does it work with**

 *[pathTo]/zgoubi-code/zgoubi/zgoubi -in SFFAGCell\_MATRIX.INC.dat ?*

**Does gnuplot run on your computer?**

**- Yes: fine, simulations to come will be on your computer**

**- No: may team with someone who has that working**

### **Let's go over some simulations: we'll use eRHIC ERL material**

**\* Why eRHIC-LL ?** 

**Well, workshop host is Jlab ... on-going FFAG R/D for CEBAF energy upgrade, we're not far from eRHIC ERL design:** 

- **CEBAF upgrade arcs are FFAG lattice**
- **energy is multi-GeV range**
- **there is SR**
- **there is spin diffusion**

**That's all ingredients met in the arcs of the 22 GeV eRHIC ERL.**

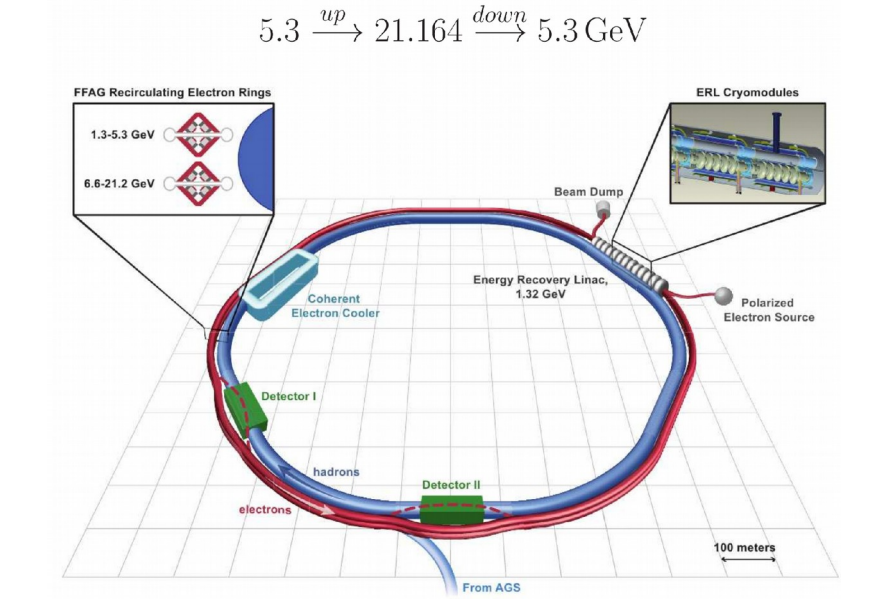

**\* I'll use this document as a guideline – my speech at FFAG'16 Workshop:**

**https://indico.cern.ch/event/543264/contributions/2295871/attachments/1334156/2006132/slides\_FMeot\_eRHICSimulations.pdf**

### **1/ eRHIC FFAG2 ring cell**

### **1.a - Get the material from there:**

**<https://sourceforge.net/p/zgoubi/code/HEAD/tree/branches/exemples/FFAG/eRHIC-FFAG/FFAG2/cell/>**

**1.b - We can try an orbit scan (slide 3, left column):**

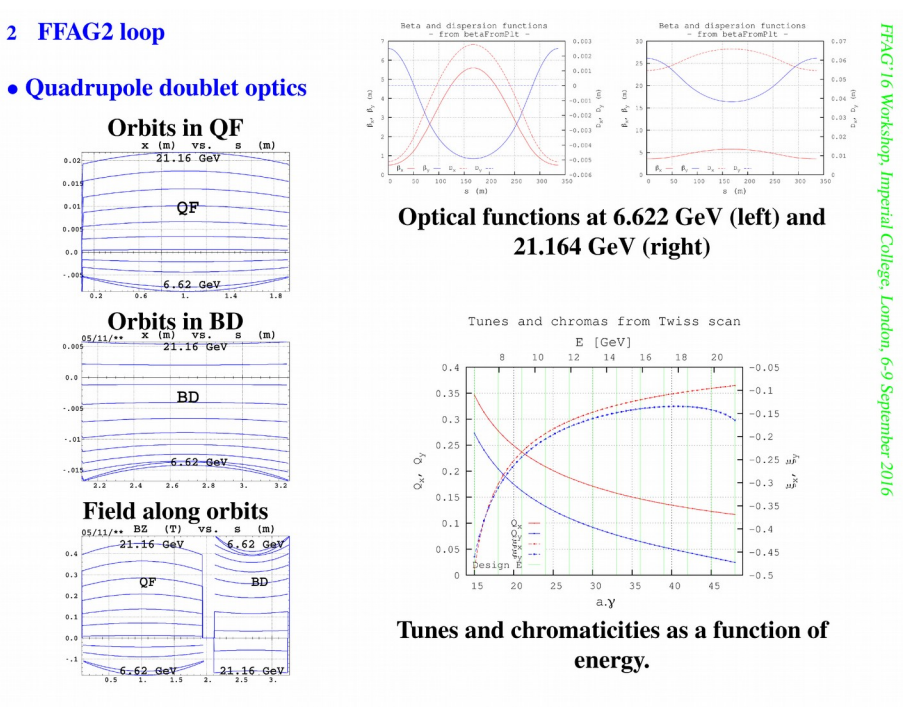

#### **\* Read the README, it says: [path2]/zgoubi-code/zgoubi/zgoubi -in cell\_scanOrbits.INC.dat**

**\* Figure out what's going on in cell\_scanOrbits.INC.dat**

**1.c – Or a tune scan (slide 3, bottom right):**

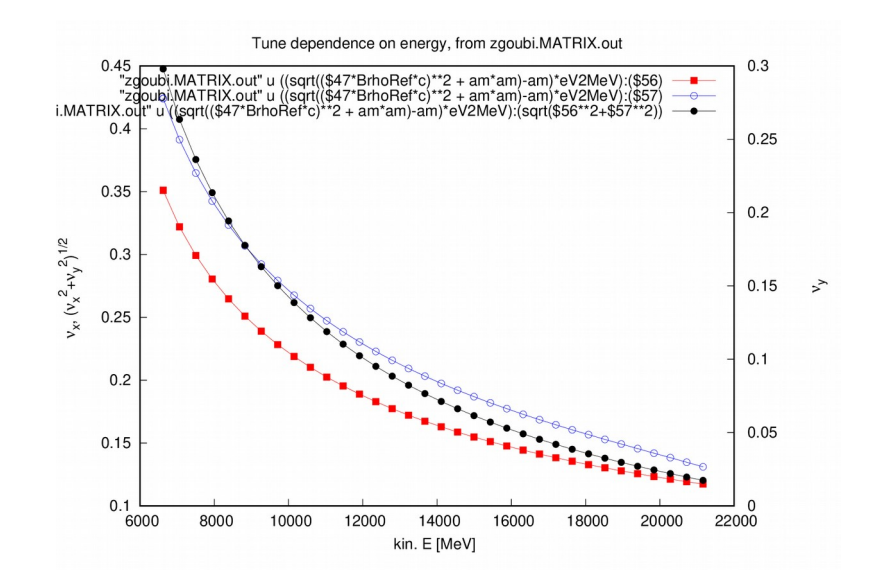

#### **\* The README says:**

**[path2]/zgoubi-code/zgoubi/zgoubi -in cell\_scanTunes.INC.dat**

**\* Figure out what's going on in cell\_scanTunes.INC.dat**

### **2/ SR loss and spin diffusion in eRHIC FFAG2 cell**

### **2.a - Get the material from there:**

**https://sourceforge.net/p/zgoubi/code/HEAD/tree/branches/exemples/FFAG/eRHIC-FFAG/FFAG2/SRLoss/**

**2.b – Let's see SR loss at top energy, 21.164 GeV**

**\* The README says:** 

**[path2]/zgoubi-code/zgoubi/zgoubi -in SRLoss\_21.16GeV.INC.dat**

**\* Figure out what's going on in SRLoss\_21.16GeV.INC.dat**

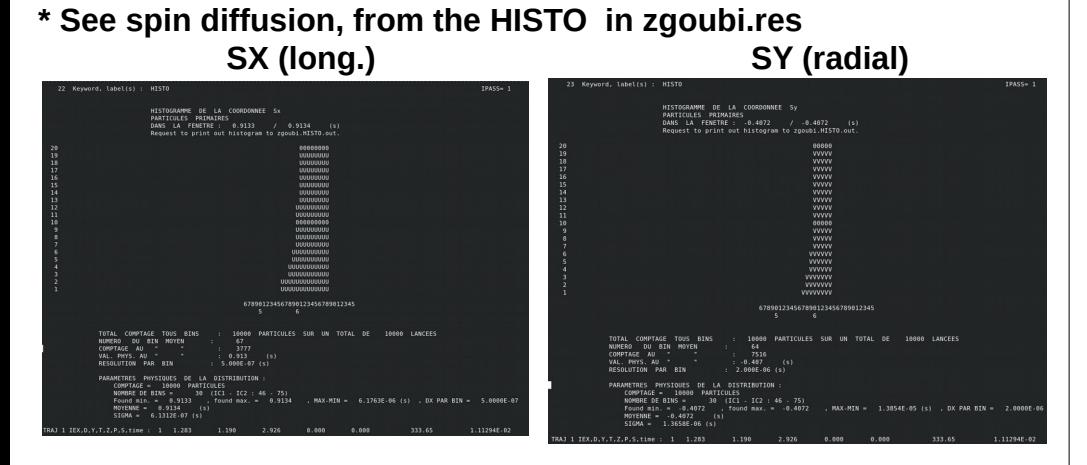

**\* Suggestion: gnuplot using zgoubi.HISTO.out ...**

**2.b - We can try something in the lines below (slides 4, 9), using REBELOTE to scan initial D=p/p\_ref: [path2]/zgoubi-code/zgoubi/zgoubi -in SRLoss\_21.16GeV.INC.dat**

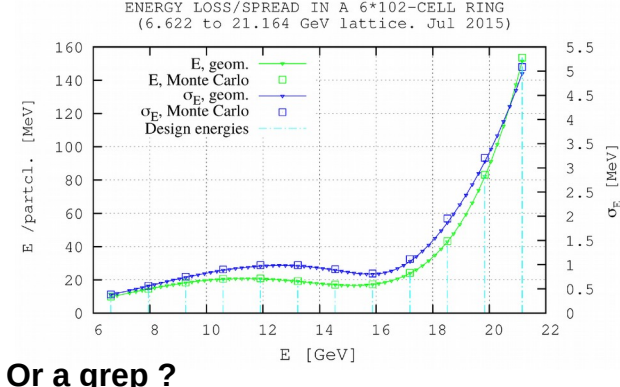

**All 1,000 particles are logged in zgoubi.fai, pass by pass. Therefore, use gnuplot and awk to get the average and sigmas of energy loss, this graph.**

**grep '***Average energy loss per particle per pass* **' zgoubi.res. and btw, \* 6 arcs \* 102 cells er arc !**

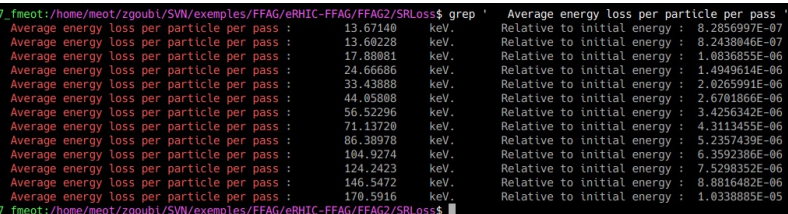

**There is various other possibilities … zgoubi.HISTO.out is one** 

### **2/ GOTO keyword: useful to (for instance) assemble an ERL**

**2.a - Get the material from there: [https://sourceforge.net/p/zgoubi/code/HEAD/tree/branches/exemples/FFAG/eRHIC-FFAG/FFAG](https://sourceforge.net/p/zgoubi/code/HEAD/tree/branches/exemples/FFAG/eRHIC-FFAG/FFAG2/ring/trackBunch_upDown/) [2/ring/trackBunch\\_upDown/](https://sourceforge.net/p/zgoubi/code/HEAD/tree/branches/exemples/FFAG/eRHIC-FFAG/FFAG2/ring/trackBunch_upDown/)**

**\* Read the README**

**\* Figure out what's happening in upDown.INC.dat \* Run it**

**Typically, what we are looking for is this, 12 passes up, 11 passes down in FFAG2 ring, in 1 go,:**

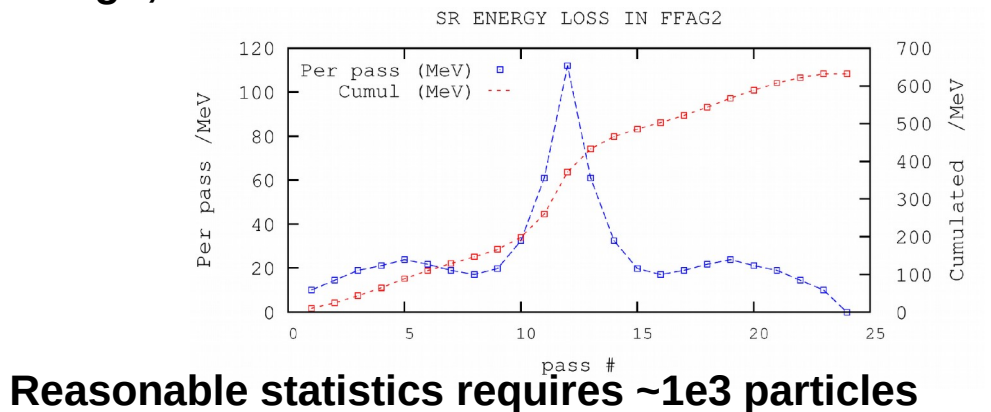

**\* Move to the ../OPTICS folder:**

**\* Figure out** 

**- what is happening in upDown\_OPTICS.INC.dat**

**\* Run it ...**

#### **\* OBJET[KOBJ=5] and OPTICS produce the orbit and optical functions, over the 12 loops, or segments:**

• Orbits and optical functions: complete transport of initial values

5.3 to 21.1 GeV - 12 loops

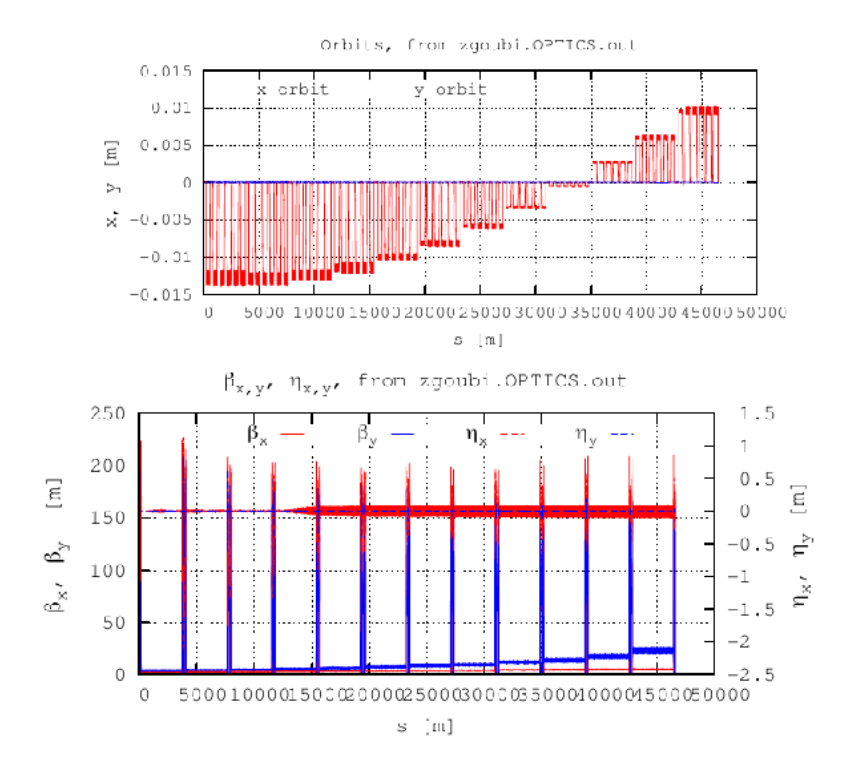

#### $\bullet$  5.3 to 6.622 GeV linac pass

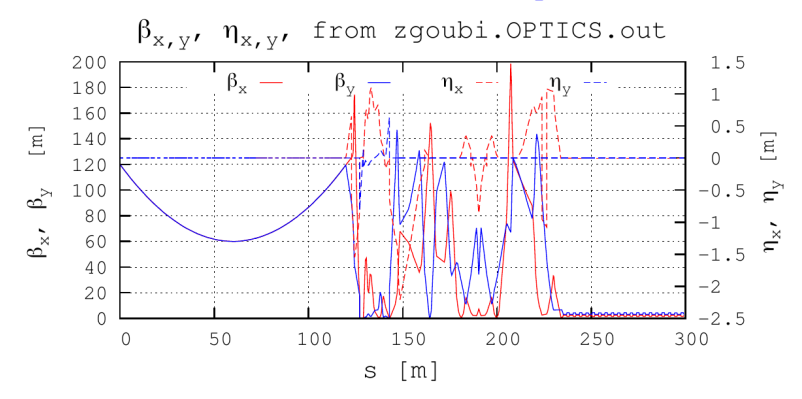

• 9.2 to 11.9 GeV linac passes

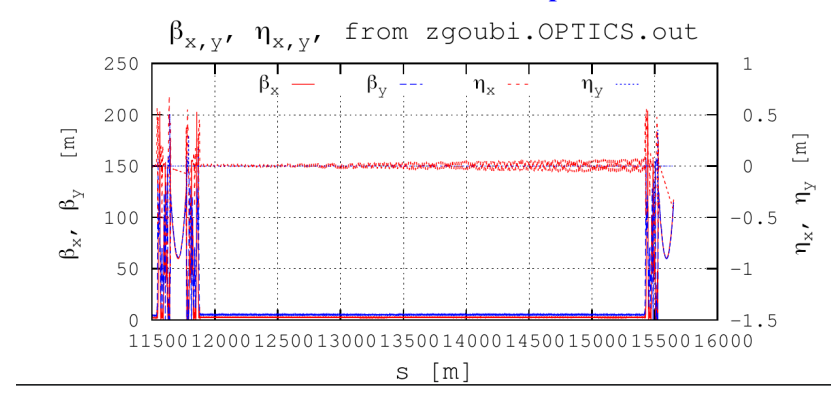

### **We are done !**

### **Thanks for your concentration**

### **Have fun during this FFA'23 workshop**